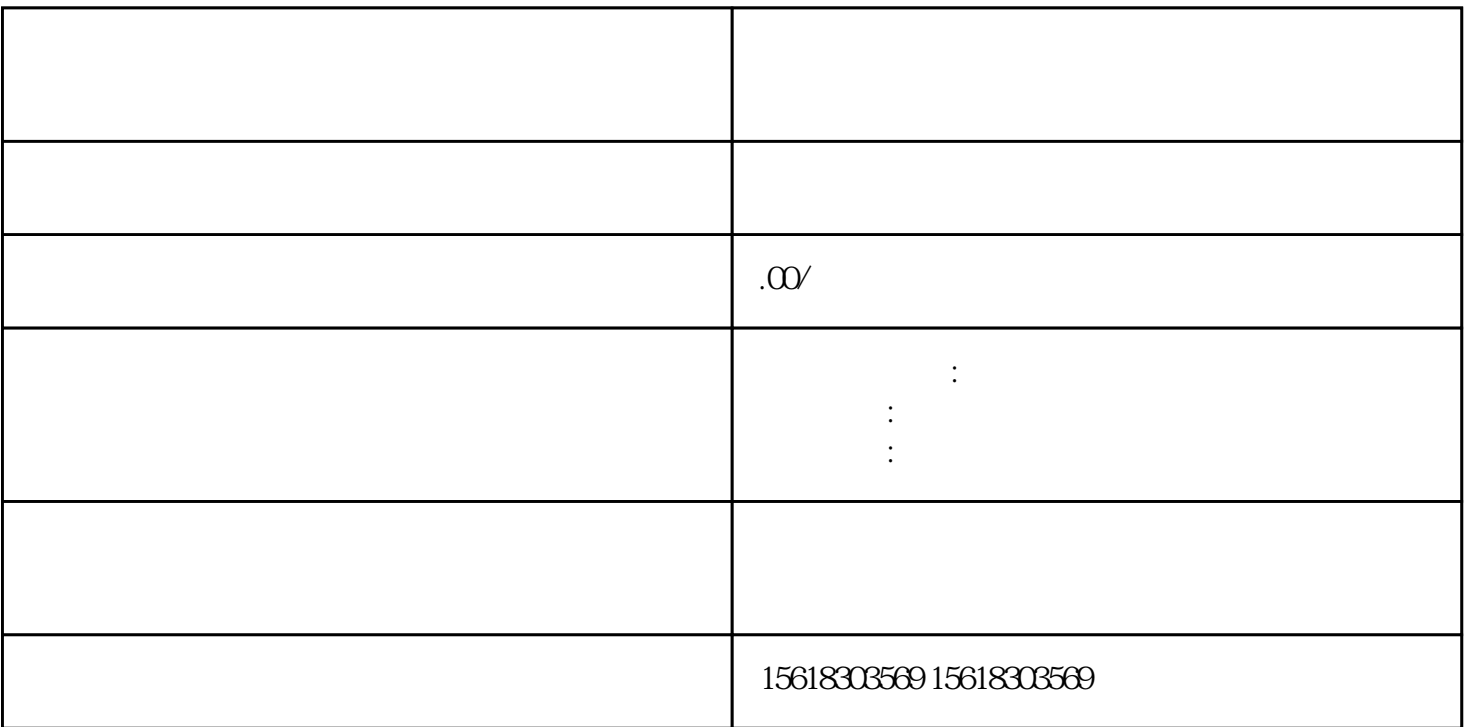

 $1$ 

 $3 \left( \frac{1}{2} \right)$ 

 $1$ 

2、清算损益表、

 $2$ , 选择一下利润负载+营业外收入的,应当是当期核销的,也可以调整账务的数据+营业外收入预估数=可以调整账务的数据+营业外收入预估数=

 $3$ 

- $\overline{3}$ 4、其他应收款明细表。
- $\alpha$  ,  $\alpha$  , and  $\alpha$  , and  $\alpha$  or  $\alpha$
- $1$
- $\mathbf{w} = \mathbf{w} = \mathbf{w}$ 
	- $2<sub>l</sub>$ "清算损益"账户的贷方反映企业的清算收益,其内容包括清算中发生的财产盘盈、财产重估收益、财产